## **ADAMER Error Messages**

## **Overview of Messages**

```
ERROR-122 | ERROR-124 | ERROR-125 | ERROR-126 | ERROR-127 | ERROR-130 | 
ERROR-131
```
<span id="page-0-4"></span><span id="page-0-3"></span><span id="page-0-2"></span><span id="page-0-1"></span><span id="page-0-0"></span>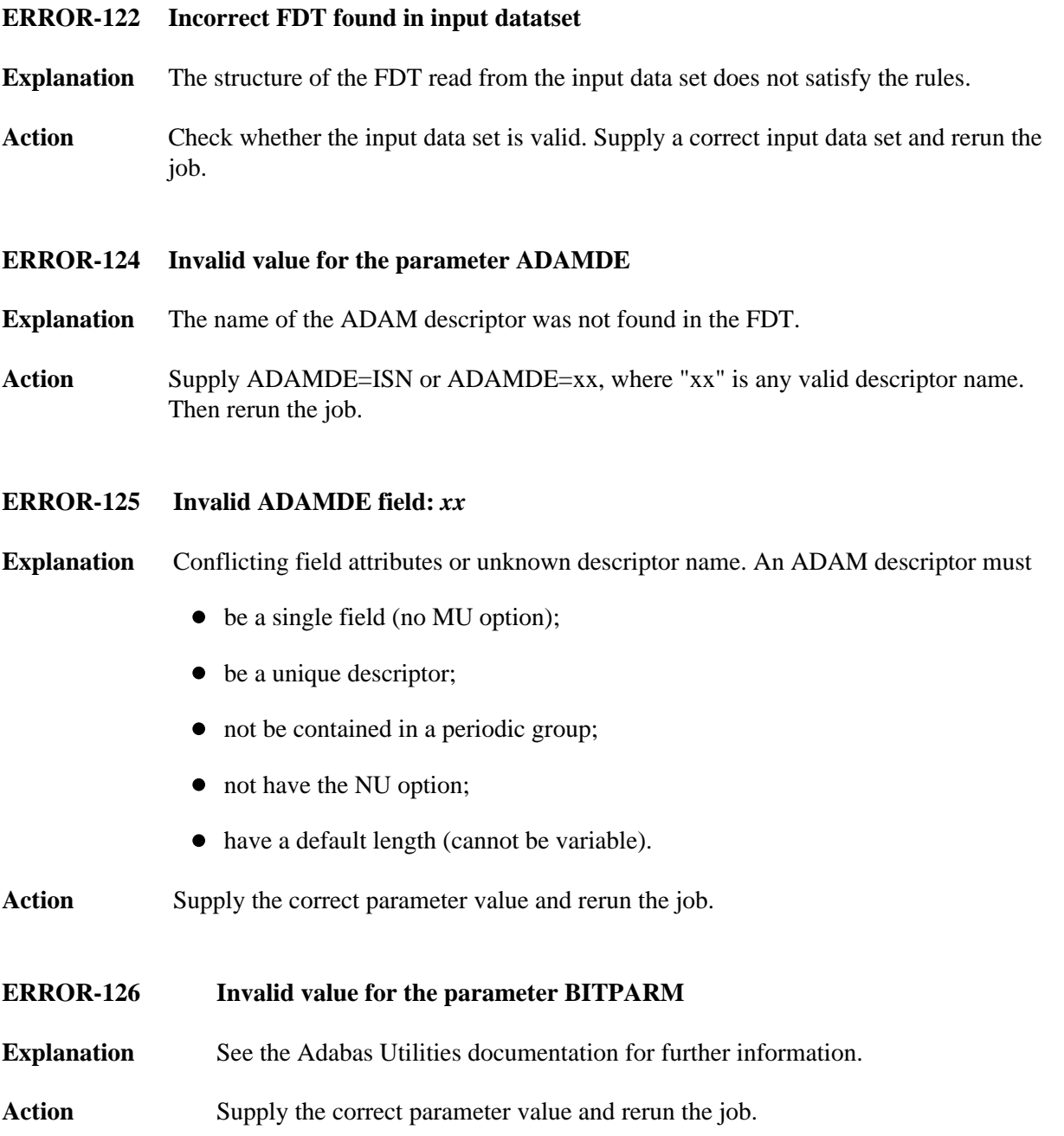

## **ADAMER Error Messages Overview of Messages**

<span id="page-1-1"></span><span id="page-1-0"></span>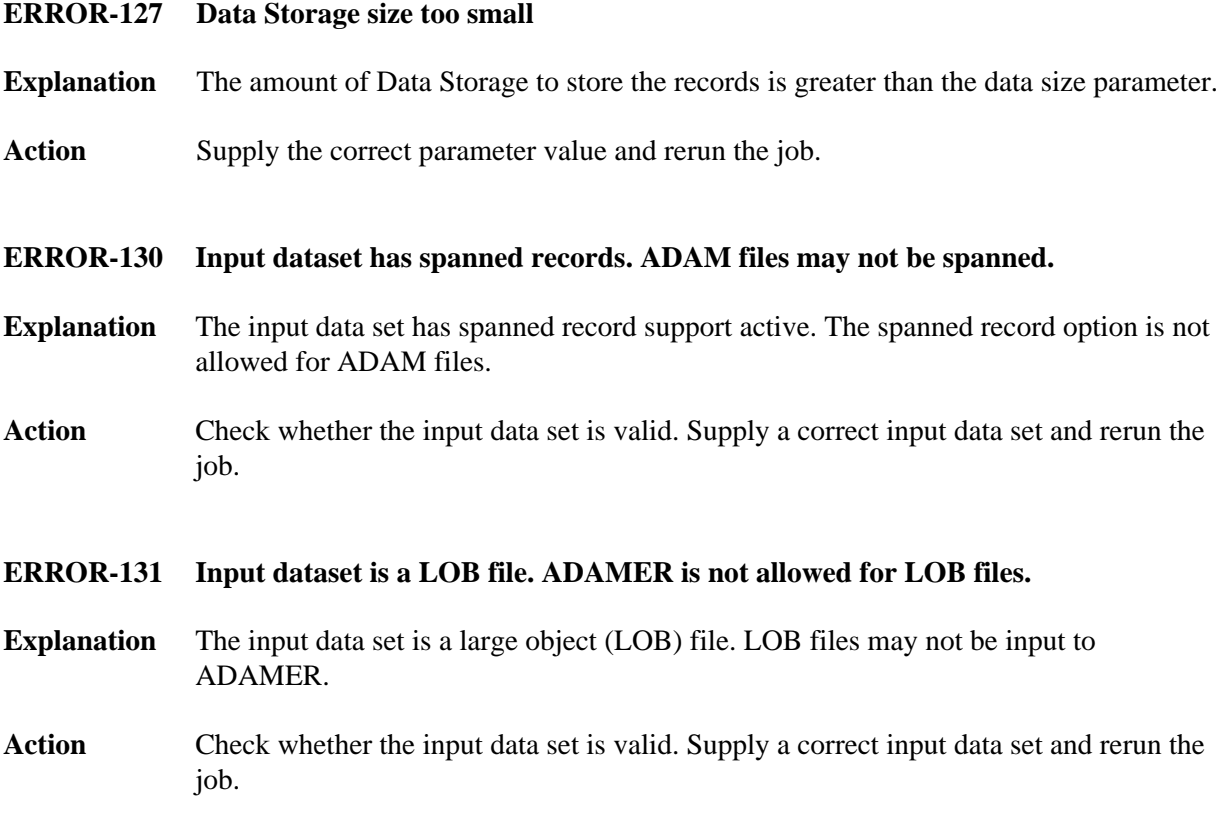